# <span id="page-0-0"></span>Control

### Young W. Lim

#### 2022-06-01 Wed

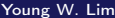

メロト メタト メミト メミト

重

## **Outline**

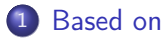

### **[Control](#page-4-0)**

- **o** [TOC: Control](#page-4-0)
- 3 [Condition Codes](#page-5-0)
- 4 [Accessing the Conditon Codes](#page-19-0)
- 5 [Jump Instructions](#page-42-0)
- 6 [PC-relative Addressing Example](#page-50-0)
- 7 [Translating Conditional Branches](#page-60-0)
- 8 [Loop Instructions](#page-64-0)
	- **[Switch](#page-70-0)**

4 **D F** 

← 中

 $QQ$ 

# <span id="page-2-0"></span>**1** "Self-service Linux: Mastering the Art of Problem Determination". Mark Wilding

### **1** "Computer Architecture: A Programmer's Perspective", Bryant & O'Hallaron

I, the copyright holder of this work, hereby publish it under the following licenses: GNU head Permission is granted to copy, distribute and/or modify this document under the terms of the GNU Free Documentation License, Version 1.2 or any later version published by the Free Software Foundation; with no Invariant Sections, no Front-Cover Texts, and no Back-Cover Texts. A copy of the license is included in the section entitled GNU Free Documentation License.

CC BY SA This file is licensed under the Creative Commons Attribution ShareAlike 3.0 Unported License. In short: you are free to share and make derivative works of the file under the conditions that you appropriately attribute it, and that you distribute it only under a license compatible with this one.

( □ ) ( 何 ) (

- $q$  gcc  $-v$
- o  $\text{gcc}$  -m32 t.c
- sudo apt-get install gcc-multilib
- sudo apt-get install g++-multilib
- o gcc-multilib
- g++-multilib
- $\bullet$  gcc  $-m32$
- objdump -m i386

4 D F

←■→

 $QQ$ 

- <span id="page-4-0"></span>**Condition codes**
- Accessing the condition codes
- **•** Jump instructions
- PC-relative addressing example
- Translating conditional branches
- Loop instruction
- **o** Switch

4 □

## <span id="page-5-0"></span>TOC: Conditional codes

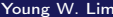

**K ロ ト K 伊 ト K** 

∍ D.  $\mathcal{A}$  重

 $\overline{\phantom{a}}$ 

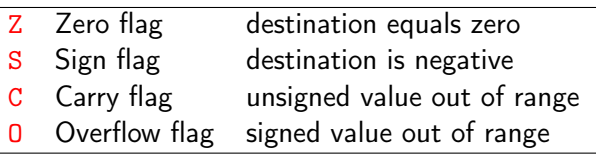

https://www.csie.ntu.edu.tw/~cyy/courses/assembly/12fall/lectures/handouts/lec14\_

造

 $299$ 

イロト イ部 トメ ヨ トメ ヨト

#### Whenever the destination operand equals Zero, the Zero flag is set

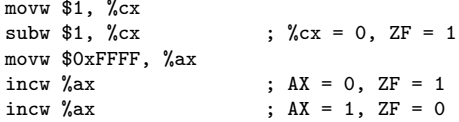

https://www.csie.ntu.edu.tw/~cyy/courses/assembly/12fall/lectures/handouts/lec14\_

4 **D F** 

 $\leftarrow$   $\leftarrow$   $\leftarrow$   $\leftarrow$   $\leftarrow$   $\leftarrow$ 

- the Sign flag is set when the destination operand is negative
- the Sign flag is clear when the destination operand is positive
	- movw \$0,  $\sqrt[6]{cx}$ <br>subw \$1,  $\sqrt[6]{cx}$  $\frac{6}{5}$  %cx = -1, SF = 1 addw \$2,  $\sqrt[6]{cx}$  ;  $\sqrt[6]{cx} = 1$ ,  $SF = 0$

https://www.csie.ntu.edu.tw/~cyy/courses/assembly/12fall/lectures/handouts/lec14\_

 $\eta$ an

 $A \cap B \rightarrow A \Rightarrow A \Rightarrow B \rightarrow$ 

4 D F

- Addition : copy carry out of MSB to CF
- Subtraction : copy inverted carry out of MSB to CF
- INC / DEC : not affect CF
- Applying NEG to a nonzero operand sets CF

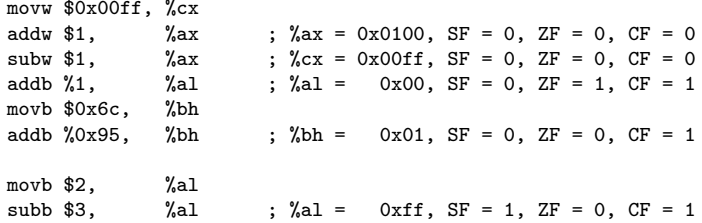

https://www.csie.ntu.edu.tw/~cyy/courses/assembly/12fall/lectures/handouts/lec14\_

 $QQQ$ 

- condition code registers describe attributes of the most recent arithmetic or logical operation
- these registers can be tested to perform conditional branches
- **The most useful condition codes are as belows**

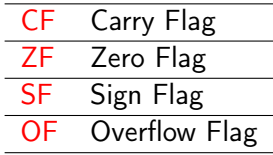

• as a result of the most recent operation

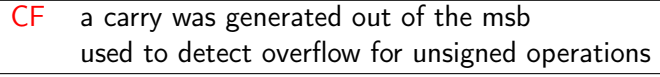

- ZF a zero was yielded
- SF a negative value was yielded
- OF a 2's complement overflow was happened either neagtive or positive

4 0 8

• assume addl is used to perform  $t = a + b$ and a, b, t are of type int

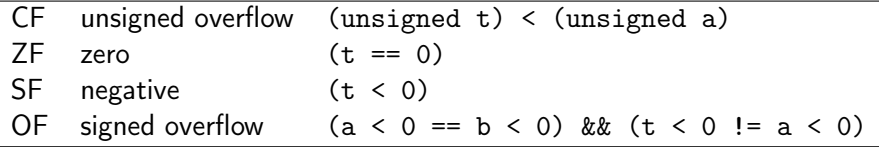

J.

4 0 8

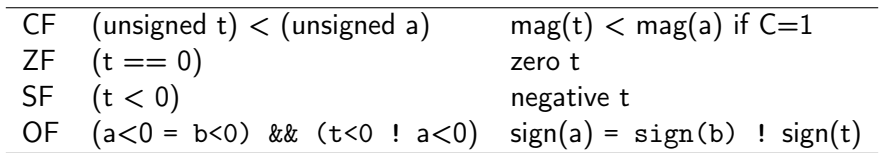

メロト メタト メミト メミト

重

## Setting condition codes without altering registers (1)

#### • Compare and test

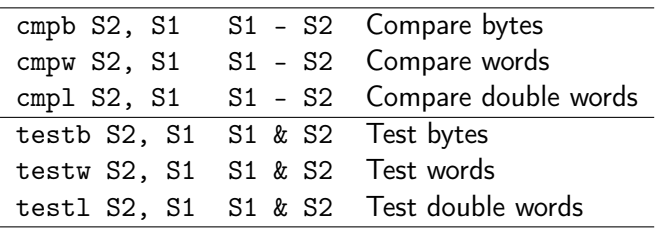

4 **D F** 

 $QQ$ 

## Setting condition codes without altering registers (2)

#### • Compare and test

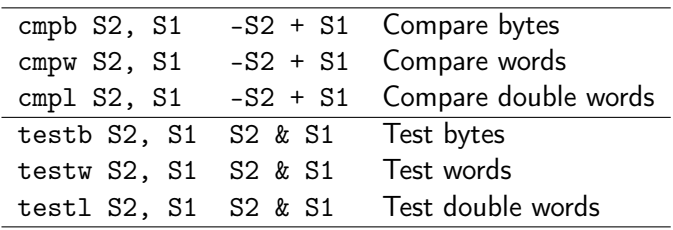

4 **D F** 

- o cmpb op1, op2
- o cmpw op1, op2
- **c** cmpl op1, op2
- NULL \$\leftarrow\$ op2 op1
	- subtracts the contents of the src operand op1 from the dest operand op2
	- discard the results, only the flag register is affected

- $\bullet$  cmpb op1, op2
- $o$  cmpw op1, op2
- $\bullet$  cmpl op1, op2

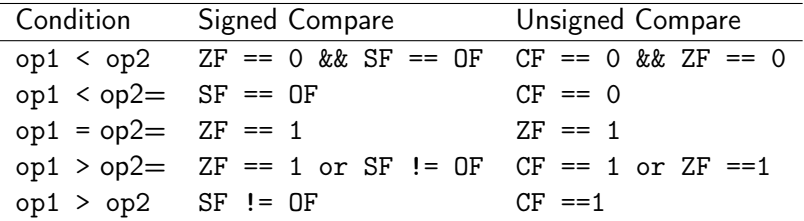

 $\mathbb{R}^n \times \mathbb{R}^n \to \mathbb{R}$ э.

**K ロ ト K 伊 ト K** 

画

- o testb src, dest
- o testw src, dest
- **o** testl src, dest
- NULL ← dest & src
	- ands the contents of the src operand with the dest operand
	- discard the results, only the flag register is affected

<span id="page-19-0"></span>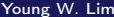

4 **D F** ×. - 活

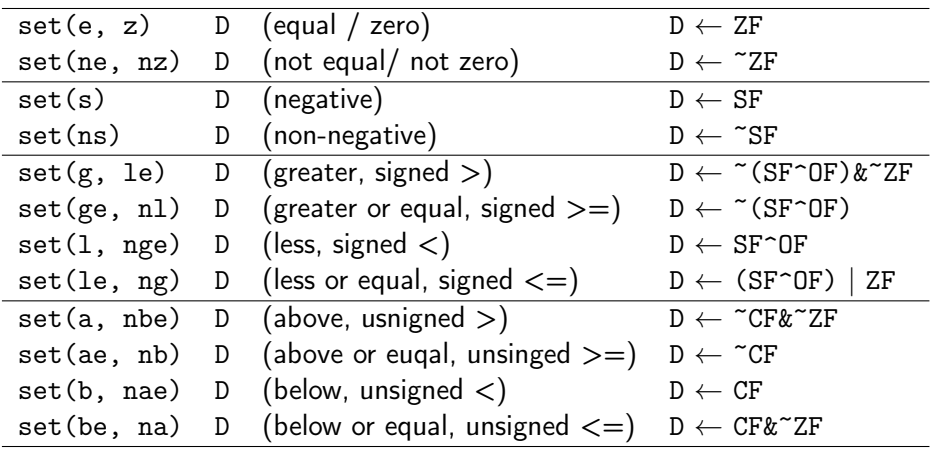

**K ロ ▶ K 御 ▶ K 君 ▶ K 君 ▶** 

 $2990$ 

Ε.

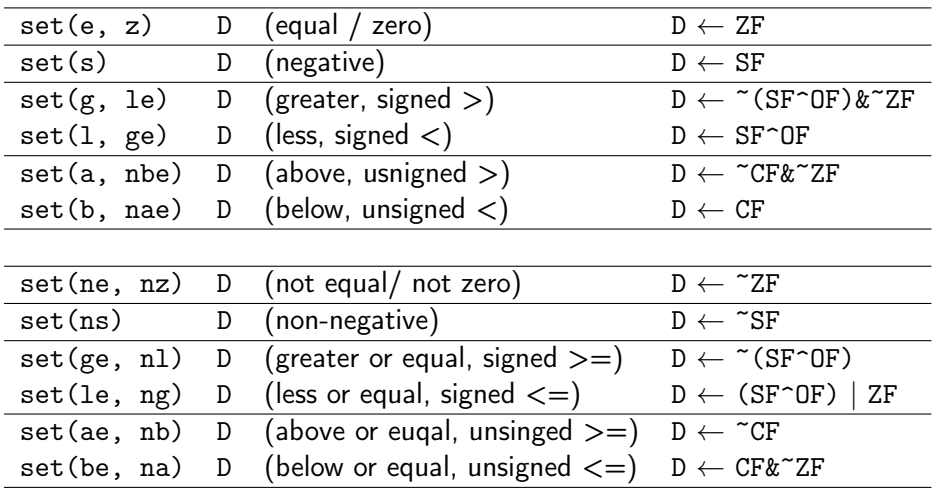

Ε

 $299$ 

**K ロ ▶ K 御 ▶ K 君 ▶ K 君 ▶** 

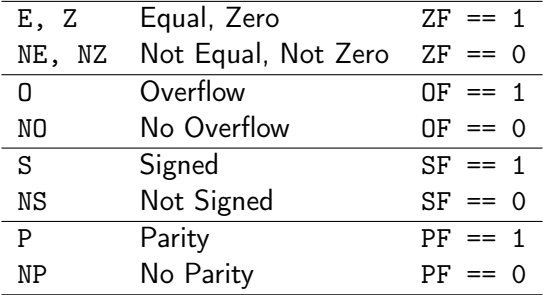

https://riptutorial.com/x86/example/6976/flags-register

어디 물

メロト メタト メミト メミ

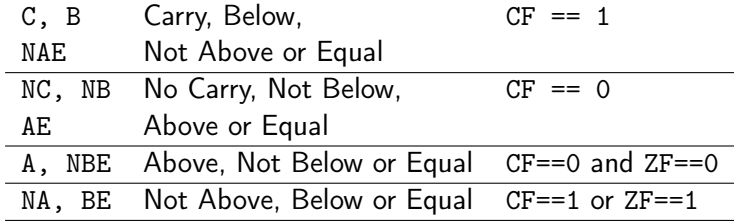

https://riptutorial.com/x86/example/6976/flags-register

÷,

 $299$ 

K ロ > K d > K 코 > K 코 > H 코

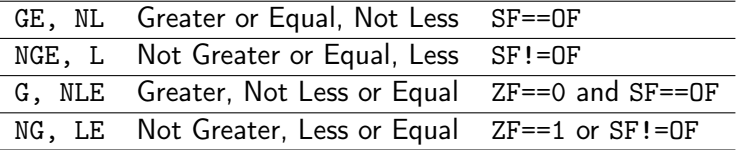

https://riptutorial.com/x86/example/6976/flags-register

 $299$ 

イロン イ部 メイ君 メイ君 メー 君一

<span id="page-25-0"></span>• The condition codes are grouped into three blocks :

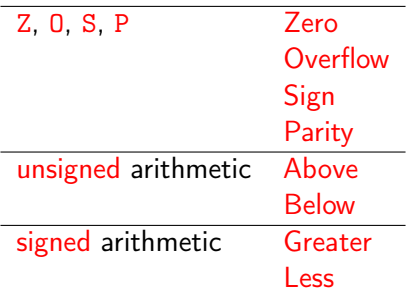

- JB would be "Jump if Below" (unsigned)
- JL would be "Jump if Less" (signed)

https://riptutorial.com/x86/example/6976/flags-register

4 D F

 $QQ$ 

## Flag registers (3)

• In 16 bits, subtracting 1 from 0

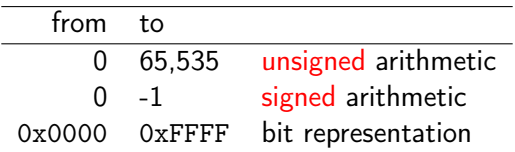

• It's only by interpreting the condition codes that the meaning is clear.

• 1 is subtracted from 0x8000:

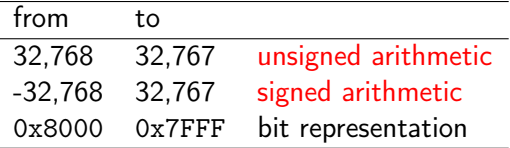

(0111 1111 1111 1111 + 1 = 1000 0000 0000 0000)

https://riptutorial.com/x86/example/6976/flags-reg[ist](#page-25-0)[er](#page-27-0)

 $QQ$ 

- <span id="page-27-0"></span>• accessing the condition codes
	- to read the condition codes directly
	- to set an integer register
	- to perform a conditional branch

based on some combination of condition codes

4 □

- $\bullet$  the set instructions set a single byte to 0 or 1 depending on some combination of the condition codes
- the destination operand D is
	- either one of the eight single byte register elements
	- $\bullet$  or a memory location where the single byte is to be stored
- to generate a 32-bit result, the high-order 24-bits must be cleared

つひひ

#### a typical assembly for a c predicate

; a is in %edx ; b is in %eax cmpl  $%$ eax,  $%$ edx ; compare a and b ;  $(a - b)$ setl %al ; set low order byte of %eax to 0 or 1 movzbl %al, %eax ; set remaining bytes of %eax to 0

- movzbl instruction is used to clear the high-order three bytes
- $\bullet$  | set(1, ge) | D | (less, signed <) | D  $\leftarrow$  SF^OF |

4 D F

 $QQ$ 

- Purpose: To convert an unsigned integer to a wider unsigned integer
- opcode src.rx, dst.wy
- o dst <- zero extended src;

- MOVZBW (Move Zero-extended Byte to Word) 8-bit zero BW
- MOVZBL (Move Zero-extended Byte to Long) 24-bit zero BL
- MOVZWL (Move Zero-extended Word to Long) 16-bit zero WL

• MOVZ BW (Move Zero-extended Byte to Word) 8-bit zero

- the low 8 bits of the destination are replaced by the source operand
- the top 8 bits are set to 0.

• MOVZ BL (Move Zero-extended Byte to Long) 24-bit zero

- the low 8 bits of the destination are replaced by the source operand.
- the top 24 bits are set to 0.

• MOVZ WL (Move Zero-extended Word to Long) 16-bit zero

- the low 16 bits of the destination are replaced by the source operand.
- the top 16 bits are set to 0.
- The source operand is unaffected.

## register operand types (1)

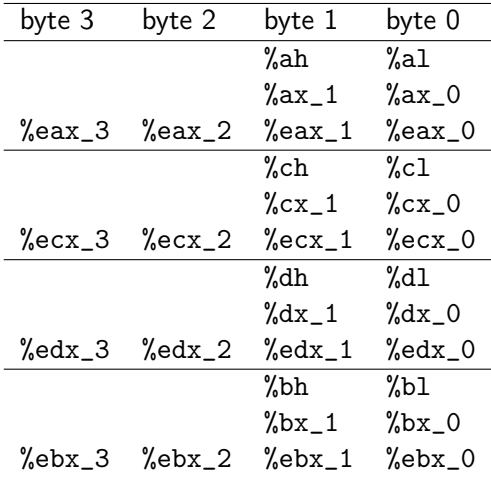

 $2990$ 

すロチ (個)・す者 > (者) 三者

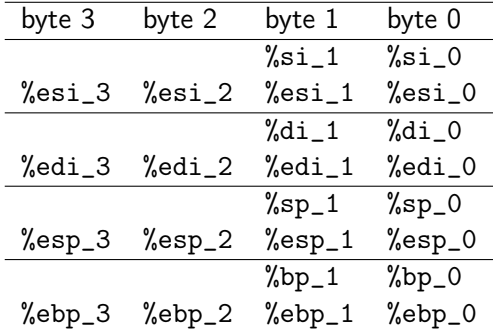

イロト イ部 トイ君 トイ君 トッ君

# register operand types (3)

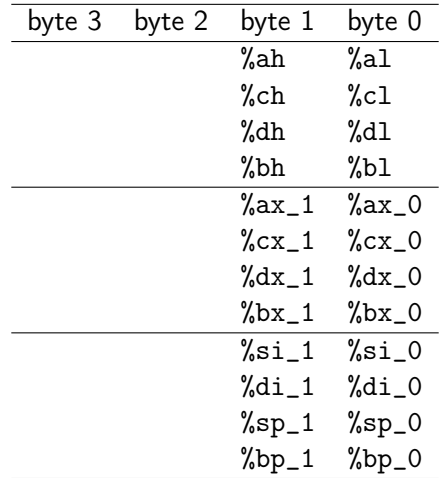

 $\mathbb{R}^n \times \mathbb{R}^n \to \mathbb{R}$ Young W. Lim [Control](#page-0-0) 2022-06-01 Wed 35 / 76

э.

**K ロ ト K 伊 ト K** 

重

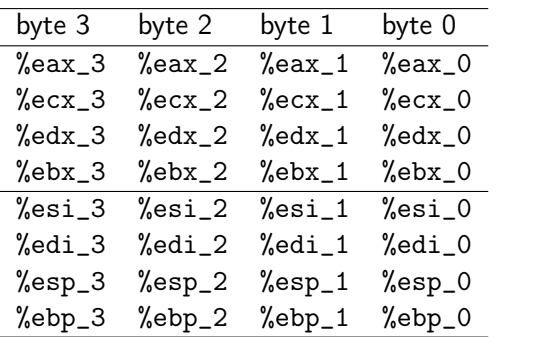

 $2990$ 

イロト イ部 トイ君 トイ君 トッ君
- for some of the underlying machine instructions, there are multiple possible names (synonyms),
	- setg (set greater)
	- setnle (set not less or equal)
- compilers and disassemblers make arbitrary choices of which names to use

 $\Omega$ 

- although all arithmetic operations set the condition codes, the descriptions of the different set commands apply to the case where a comparison instruction has been executed, setting the condition codes according to the computation  $t = a - b$
- **•** for example, consider the sete, or "Set when equal" instruction
- when  $a = b$ , we will have  $t = 0$ , and hence the zero flag indicates equality

 $\Omega$ 

- Similarly, consider testing a signed comparison with the set1 or "Set when less"
- when a and b are in two's complement form, then for  $a < b$  we will have  $a - b < 0$ if the true difference were computed
- when there is no overflow, this would be indicated by having the sign flag set

つひひ

```
• when there is positive overflow,
  because a - b is a large positive number, however,
  we will have t < 0
```
- when there is negative overflow, because a - b is a small negative number, we will have  $t > 0$
- in either case, the sign flag will indicate the opposite of the sign of the true difference

つひひ

- in either case, the sign flag will indicate the opposite of the sign of the true difference
- hence, the Exclusive-Or of the overflow and sign bits provides a test for whether  $a < b$
- the other signed comparison tests are based on other combinations of  $SF \nightharpoonup OF$  and  $ZF$

 $\Omega$ 

- $\bullet$  for the testing of unsigned comparisons, the carry flag will be set by the cmpl instruction when the integer difference  $a - b$  of the unsigned arguments a and b would be negative, that is when (unsinged) a < (unsigned) b
- thus, these tests use combinations of the carry and zero flags

# TOC: Jump instructions

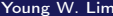

**←ロ ▶ → 伊 ▶** 

×  $\sim$  重

- a jump instruction can cause the execution to switch to a completely new position in the program
- these jump destinations are generally indicated by a label
- in generating the object code file
	- the assembler determines the addresses of all labled instructions
	- and encodes the jump targets as part of the jump instruction
- the imp instruction jumps unconditionally
- direct jump
	- the jump target is enconded as part of instruction
	- give a label as the jump target

### • indirect jump

- the jump target is read from a register or a memory location
- using  $*$  followed by an operand specifier
- $\bullet$  imp \*%eax uses the value in register %eax as the jump target
- $\text{imp} *$ (%eax) reads the jump target from memory using the value in %eax as the read address

つひひ

- **•** the other jump instructions either jump or continue executing at the next instruction in the code sequence depending on some combination of the condition codes
- **o** like set instruction
- the underlying machine instructions have multiple names
- conditional jumps can only be direct

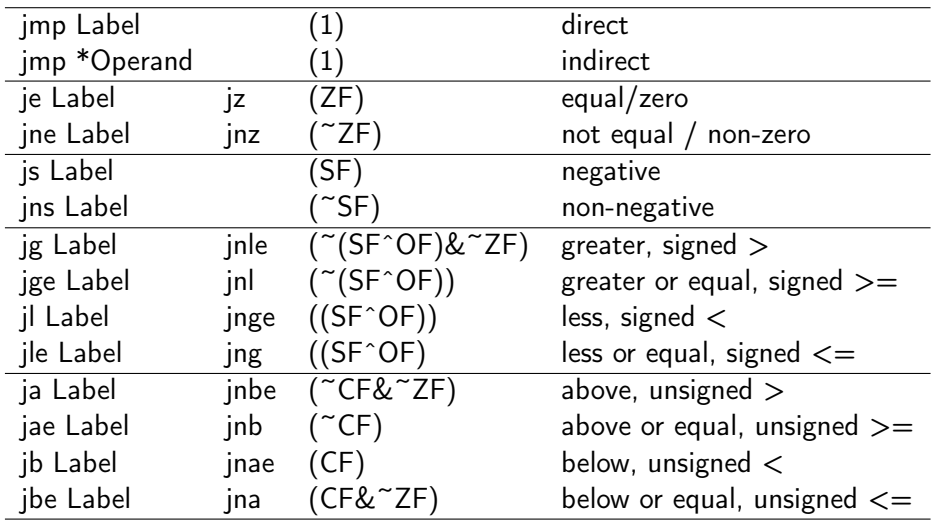

**K ロ ⊁ K 倒 ≯** 

重

 $\bullet$  jump relative

 $jump$   $\ldots$  offset  $\ldots$ ...

- effective PC address  $=$  next instruction address  $+$  offset (offset may be negative)
- particularly useful in connection with jumps, because typical jumps are to nearby instructions
- most if or while statements are reasonably short
- another advantage is  $+$  position-independent code

https://en.wikipedia.org/wiki/Addressing\_mode#PC-relative

つひひ

- the format of object code
- understanding how the targets of jump instructions are encoded will be important
	- when studying linking process
	- interpreting the output of a disassembler
- In assembly code, jump targets are written using symbolic labels
- the assembler, and later the linker, generate the proper encodings of the jump targets
- there are several different encodings of for jumps, but some of the most commonly used ones are PC-relative

つひひ

#### **•** PC-reltive

- encodes the difference between the address of the target instruction the address of the instruction immediately following the jump
- these offsets can be encoded using 1, 2, or 4 bytes

#### Absolute

- directly specify the target address using 4 bytes
- the assembler and linker select the appropriate encodings

Computer Architecture : A Programmer's Prespective Computer Architecture : A Programmer's Prespective

 $\Omega$ 

## TOC: PC-relative addressing example

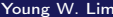

4 **D F** 4 - 活

```
jle .L4 If \leq, goto dest2
.p2align 4,,7 Aligns next instruction to multpile of 8<br>L5. desti:
                  dest1:movl %edx, %eax
 sarl $1, %eax
 subl %eax, %edx
 jg .L5 If >, goto dest1
.L4: dest2:
 movl %edx, %eax
```
Computer Architecture : A Programmer's Prespective Computer Architecture : A Programmer's Prespective

K □ ▶ K @ ▶ K 로 ▶ K 로 ▶ 『로 → ⊙ Q ⊙

### simulations

```
jle .L4
  .p2align 4,,7
.L5: dest1:
 movl %edx, %eax 0111 -> 0111 0100 -> 0100 0010 -> 0010 0001 -> 0001
                0.111 - 0.0011 0.100 - 0.0010 0.010 - 0.0001 0.001 0.001 - 0.0000subl %eax, %edx -> 0100 -> 0010 -> 0001 -> 0001
 jg .L5 If >, goto dest1
.L4: dest2:
 movl %edx, %eax
 jle .L4
\cdotp2align 4,,7<br>L5
                dest1:movl %edx, %eax 0100-> 0100 0010 -> 0010 0001 -> 0001 0001 -> 0001
 sarl $1, %eax 0100-> 0010 0010 -> 0001 0001 -> 0000 0001 -> 0000
 subl %eax, %edx -> 0010 -> 0001 -> 0001 -> 0001
 jg .L5 If >, goto dest1
I.4: dest?
 movl %edx, %eax
```
Computer Architecture : A Programmer's Prespective

 $\Omega$ 

イロメ イ何 メイヨメ イヨメーヨー

 $3. 10: 89 d0$  mov 4. 12: c1 f8 01 sar \$0x1,%eax 5. 15: 29 c2 sub %eax,%edx<br>6. 17: 85 d2 test %edx,%edx

1. 8: 7e 11 ile 1b <silly+0x1b> Target = dest2 2. a: 8d b6 00 00 00 00 lea 0x0(%esi),%esi Added nops<br>3. 10: 89 d0 mov %edx,%eax dest1:  $\lambda$ edx &  $\lambda$ edx =  $\lambda$ edx 7. 19: 7f f5 **jg** 10 <silly+0x10> Target = dest1 8. 1b: 89 d0 mov %edx, %eax dest2:

Computer Architecture : A Programmer's Prespective

GB.

イロト イ押ト イヨト イヨトー

 $-990$ 

- 1. 8: 7e 11 ile 1b <silly+0x1b> Target = dest2
	- no real effects, serves as 6-byte nop
	- to make the address of the next instruction a multiple of 16

 $\Omega$ 

- 1. 8: 7e 11 ile 1b <silly+0x1b> Target = dest2 2. a: 8d b6 00 00 00 00 lea 0x0(%esi),%esi Added nops
	- $\bullet$  jump target : 0x1b (27)
	- jump target encoding :  $0x11 + 0xa = 0x1b (17 + 10 = 27)$
	- next instruction address : 0xa (10)

 $QQQ$ 

- 7. 19: 7f f5  $jg = 10$  <silly+0x10> Target = dest1 8. 1b: 89 d0 mov %edx, %eax dest2:
	- $\bullet$  jump target : 0x10 (16)
	- jump target encoding :  $0xf5 + 0x1b = 0xf5 (-11 + 27 = 16)$
	- o next instruction address : 0x1b (27)

4 D F

 $QQ$ 

- the value of the program counter when performing PC-relative addressing is the address of the instruction following the jump not the address of the jump instruction
- the processor would update the program counter as its frist step in executing an instruction

つひひ

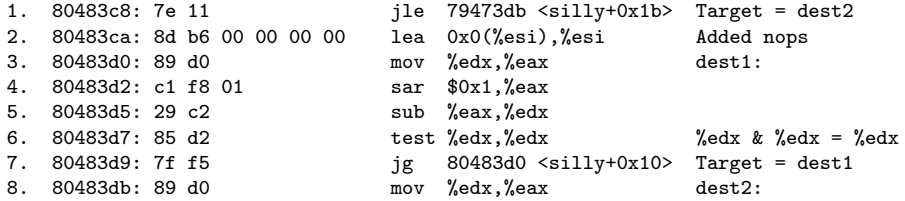

活

K ロ ▶ K 御 ▶ K 경 ▶ K 경

## disassembled version after linking notes

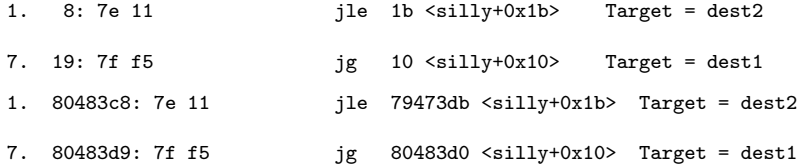

- the instruction have been relocated to different addresses, but the encondings of the jump targets in line 1 and line 7 remain unchanged
- by using PC-relative encoding of the jump targets, the instructions can be completely encoded (requiring just two bytes) and the object code can be shifted to different positions in memory without modification.

Computer Architecture : A Programmer's Prespective

 $\Omega$ 

## TOC: Translating conditional branches

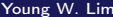

4 **D F** ×. B

if (expr) then-statement else else-statement

```
t = exactif (t)
  goto true;
  // else-statement
  goto done;
true:
  // then-statement
done:
```
K ロ ▶ K @ ▶ K 할 ▶ K 할 ▶ 이 할 → 900

```
int abs(int x, int y)
{
  if (x < y)return y-x;
  else
    return x-y;
}
```

```
int abs_goto(int x, int y)
{
  int val;
  if (x < y)goto true;
  val = x - y;goto done;
true:
  val = v - x;done:
  return val;
}
```
メロメ メタメメ ミメメ ヨメ

 $-990$ 

D.

movl 8(%ebp), %edx movl 12(%ebp), %3ax cmpl %eax, %edx jl .L3 subl %eax, %edx movl %edx, %eax jmp .L5 .L3: subl %edx, %eax  $.1.5:$ 

```
int abs_goto(int x, int y)
{
  int val;
  if (x < y)goto true;
  val = x - y;goto done;
true:
  val = v - x;done:
  return val;
}
```
K ロ ▶ K 個 ▶ K 로 ▶ K 로 ▶ - 로 - K 9 Q @

# TOC: Loop instructions

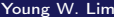

**←ロ ▶ → 伊 ▶** 

×  $\sim$ a. 重

do // body-statement while (expr);

loop: // body-statement  $t = expr;$ if (t) goto loop:

イロト イ押ト イヨト イヨト

造  $-990$ 

```
while (expr)
{
  // body-statement
}
```

```
loop:
  t = expr;if (!t)
    goto done;
  // body-statement
  goto loop;
done:
```
メロト メタト メミト メミト

重

```
if (!expr)
  goto done;
do
  // body-statement
while (expr);
done:
```

```
t = expr;if (!t)
 goto done;
loop:
 // body-statement
 t = expr;if (t)goto loop;
done;
```
 $ORO$ 

イロト イ部 トイ君 トイ君 トッ君

```
for (init; test; update)
  // body-statement
```

```
init_expr;
while (test) {
  // body-statement
  update;
}
```
造

イロト イ押 トイヨ トイヨト

```
init_expr;
if (!test)
  goto done;
do {
  // body-statement
  update;
} while (test);
done:
```

```
init_expr;
t = test;if (!t)goto done;
loop:
  // body-statement
  update_expr;
  t = test;if (t)
    goto loop;
done;
```
造

イロト イ押 トイヨ トイヨト

## TOC: Switch

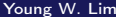

K ロ ▶ K @ ▶ K 할 ▶ K 할 ▶ 이 할 → 90 Q ^

```
int switch_example(int x)
{
  int result = x:
  switch (x) {
    case 100: result *= 13; break;
    case 102: result += 10;
    case 103: result += 11; break;
    case 104:
    case 105: result *= result; break;
    default: result = 0;
  }
  return result;
}
```
**KED KARD KED KED A BLOOM**
## Switch statement (2)

```
code *jt[7] ={loc_A, loc_def, loc_B, loc_C, loc_D, loc_def, loc_D };
int switch_tanslated(int x)
{
  unsigned xi = x - 100;
  int result = x:
  if (xi>6) goto loc_def;
  goto jt[xi];
loc_A: result *= 13; goto done;
loc_B: result += 10; goto done;
loc_C: result += 11; goto done;
loc_D: result *= result; goto done;
loc\_def: result = 0;done: return result;
}
```
4 D F

 $\leftarrow$   $\leftarrow$   $\leftarrow$   $\leftarrow$ 

÷

 $\Omega$ 

```
leal -100 (''edx'), ''s eax :: xi = x-100
cmpl $6, %eax ;; compare xi:6
ja .L9 ;; if >, go to loc_def
jmp *.L10(,%eax,4) ;; goto jt[xi]
```
;; Case 100<br>.I.4:  $::$  loc  $A$ leal (%edx,%edx,2), %eax ;; 3\*x leal  $(\sqrt[6]{\text{edx}}, \sqrt[6]{\text{eax}}, 4)$ ,  $(\sqrt[6]{\text{edx}}; \sqrt[6]{\text{x}}+4*3x)$ jmp .Le ;; goto done

```
;; Case 102
.L5: ;; loc_B
addl $10, %edx ;; result += 10
```
K ロ ▶ K 個 ▶ K 로 ▶ K 로 ▶ - 로 - K 9 Q @

;; Case 103

 $;$  loc\_C addl \$11, %edx ;; result += 11<br>jmp .L3 ;; goto done ;; goto done

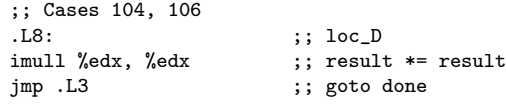

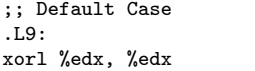

:: loc\_defa  $;\;$  result = 0

 $-990$ 造

イロト イ部 トメ ヨ トメ ヨト

;; Return Result .L3:<br>movl %edx, %eax ;; set : ;; set return value

造

メロト メタト メミト メミ

 $2990$